**Técnicas Teclado** *Ciber***MATES**

**QWERTY** 

**A**demás de los números y las letras, hay muchos **símbolos matemáticos** que se obtienen directamente del teclado.

## **operaciones relaciones**

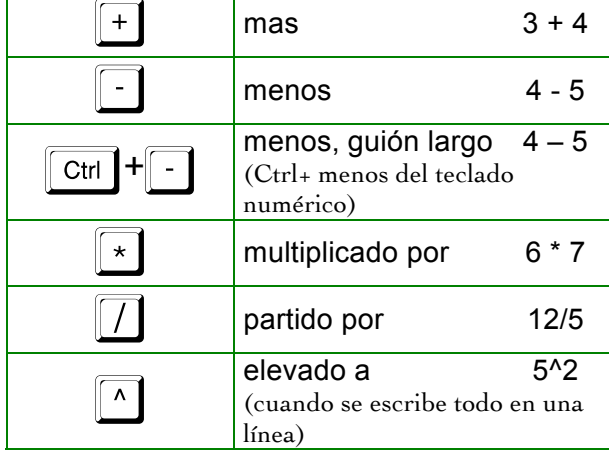

# **números monedas**

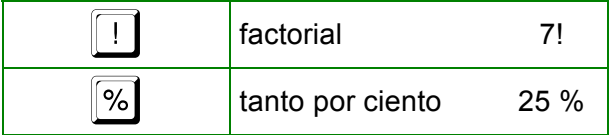

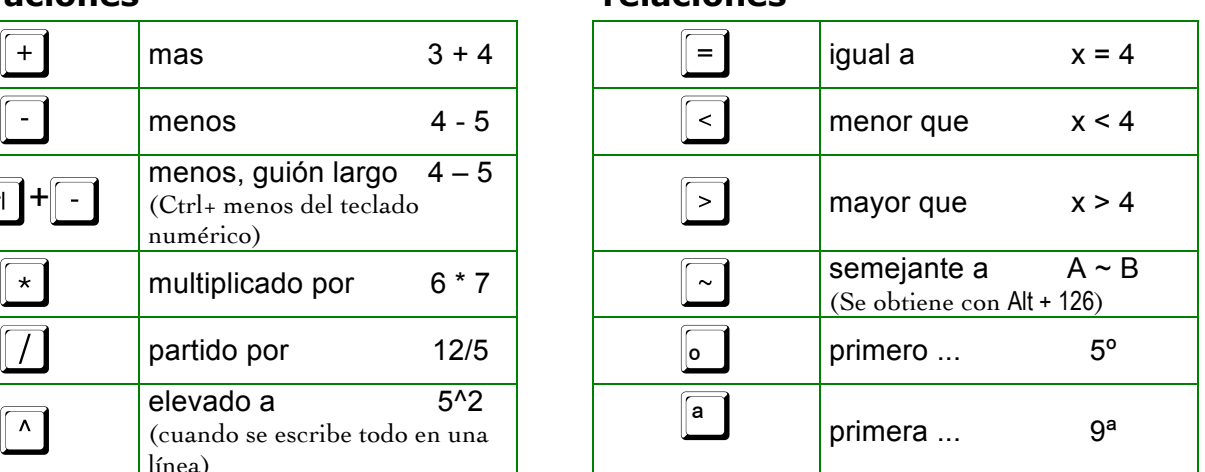

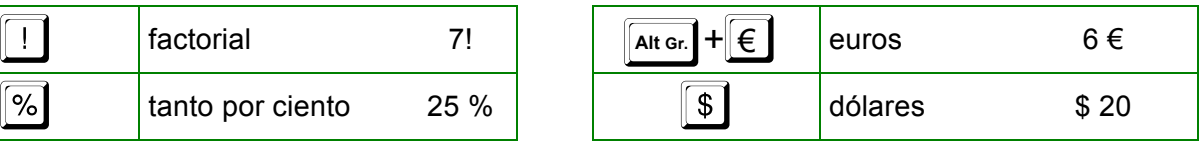

### **paréntesis**

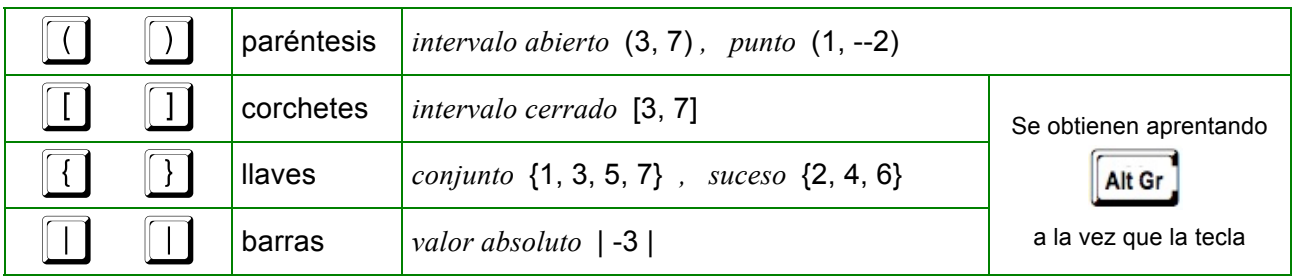

### **comas**

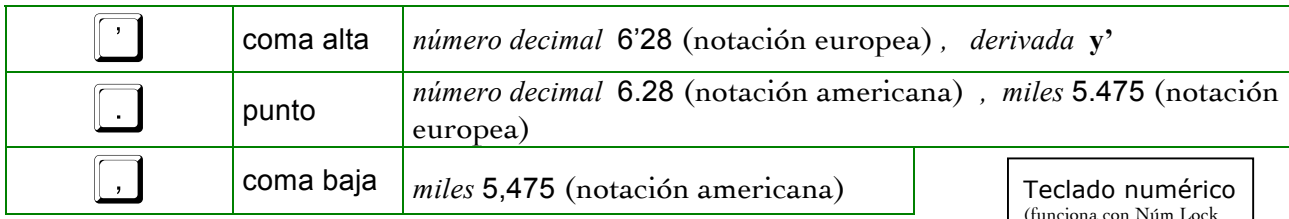

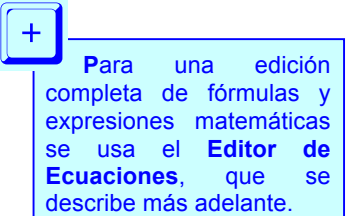

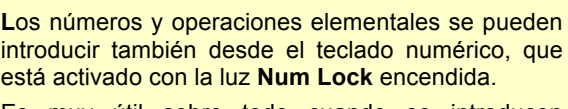

Es muy útil sobre todo cuando se introducen muchos números y operaciones.

Funciona también para la **Calculadora de Windows**

(funciona con Núm Lock encendido)  $\begin{tabular}{|c|c|c|} \hline \textbf{Page} & \textbf{diag} & \textbf{diag} & \textbf{diag} \\ \hline \textbf{Up} & \textbf{diag} & \textbf{diag} & \textbf{diag} & \textbf{diag} \\ \hline \end{tabular}$  $789 +$  $\begin{array}{|c|c|c|}\hline 4 & 5 & 6 & \\\hline \end{array}$ 123 Enter **For The Latin**